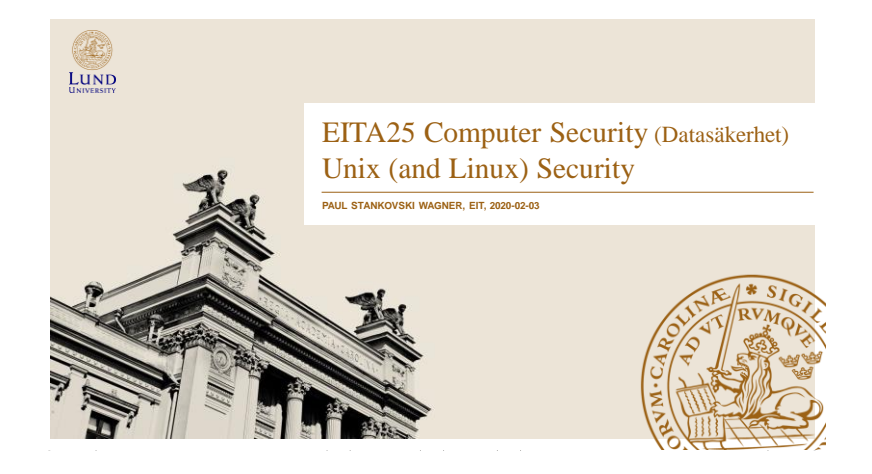

### Unix (and Linux) Security

- Identification and Authentication
- Access Control
- Other security related things:
	- Devices, mounting file systems
	- Search path
	- TCP wrappers
	- Race conditions
- NOTE: filenames may differ between OS/distributions

Paul Stankovski Wagner EITA25 Computer Security 2020-02-03 2

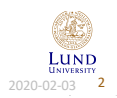

### Users

- Principals (users) have unique UIDs (user IDs)
	- System cares about ID, not name
	- Several users can have different names but same ID. Then they are treated as the same.
- Superuser (root) has  $UID = 0$ 
	- There is only one superuser
- Stored in /etc/passwd
- Processes are subjects

### UIDs for Processes

- Real user ID The ID of the logged in principal
	- Can only be changed by root (effective user  $ID = 0$ )  $\rightarrow$  this is how login works
- Effective user ID The ID used for access control
	- Can be changed by root (effective user  $ID = 0$ ) to anything
		- $\rightarrow$  Used by processes with effective user ID = 0 when they temporarily access files as a less privileged user
	- Can be changed by anyone (any effective user ID) to real user ID
		- $\rightarrow$  This process has to be able to get back to effective user ID = 0
- Same rules apply to group ID

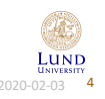

Paul Stankovski Wagner EITA25 Computer Security 2020-02-03 3

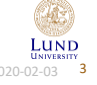

### Groups

- Can not associate multiple user IDs with one file
	- We have to put users in groups if we want several users to have access to the file
- Every user belongs to a primary group.
- Older Unix: Can only be in one group at a time
- Newer Unix and Linux: Can be in several groups at the same time
- New files are associated with current group ID of user
- Process group ID is the current group ID of user running the process
- Change group (newgrp)
- Primary group given in /etc/passwd
- Secondary groups in /etc/group
- A group can not belong to a group

users: $x:100:$ Students:x:1000:alice,bob

Paul Stankovski Wagner **EITA25 Computer Security** 2020-02-03 **5** 

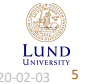

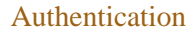

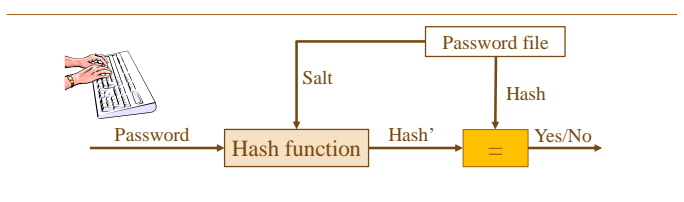

- Salt is always used
- Hash function and salt will depend on OS
- We look at three variants

LUND

Paul Stankovski Wagner **EITA25 Computer Security** 2020-02-03 **6** 

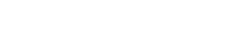

### Traditional crypt (Password Hashing)

- Design dates back to 1976
- Based on DES
- Password up to 8 characters, salt 12 bits
	- Take least significant 7 bits  $\rightarrow$  56 bit key
	- Encrypt zero string 25 times with DES
	- If bit *i* = 1 in salt, swap bits *i* and *i* + 24 in E-box output
	- Output  $12 + 64 = 76$  bits. Encode to 13 characters.
- Problems: Short passwords, short salts, constant cost (and fast function)

### Other Alternatives – MD5 crypt

- MD5 crypt
	- Developed for FreeBSD to avoid export restrictions and allow longer passwords (up to 2<sup>64</sup> bits)
	- Algorithm uses 1000 iterations  $\rightarrow$  slow
	- Salt 12-48 bits
	- Output: \$1\$ 'salt' \$ 128 bit hash output
- Problem: Constant cost

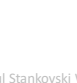

Paul Stankovski Wagner EITA25 Computer Security 2020-02-03 8

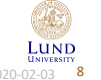

Paul Stankovski Wagner EITA25 Computer Security 2020-02-03 7

LUND

### Other Alternatives – bcrypt

### • Based on block cipher Blowfish

- Password up to 72 characters, 128-bit random salt
- Internal loop with variable cost
- Output \$2a\$cost\$salt + 192 bit hash output
- Default in OpenBSD

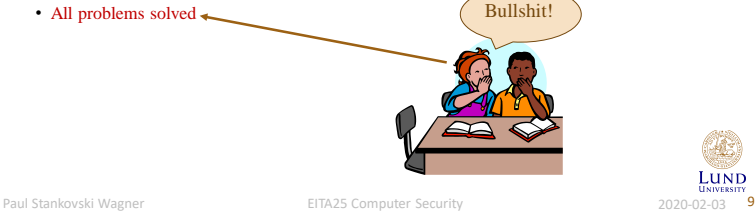

### Comparison

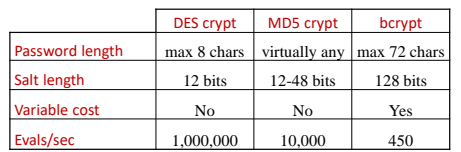

#### • Evals/sec based on 3.2 GHz processor, approximate values given

Paul Stankovski Wagner **EITA25 Computer Security** 2020-02-03 **10** 

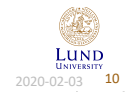

## Final words on our password discussion

- "All problems solved" is kind of bullshit
- Some devices can be really fast at a low cost
	- With enough money they are really really really fast
	- Several instances can be implemented in parallel
- Can no longer compare
- CPU "needed" when verifying password
- GPU, FPGA, ASIC used by attackers
- Make this more fair by making hashing more difficult (costly) for GPUs, FPGAs and ASICs
- **Example**: scrypt requires *memory* as well as CPU cycles

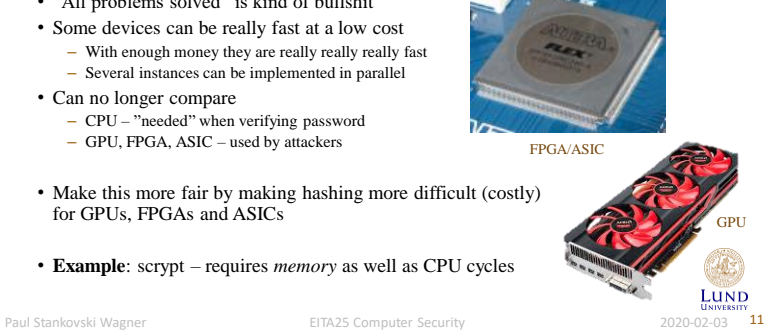

LUND

### The File /etc/passwd

• Store user (principal) information

#### Format:

• Example:

username:password:UID:GID:ID string:home directory:login shell

- File is world readable
	- **alice:x:1004:100:Alice:/home/alice:/bin/bash bob:x:1005:100:Bob:/home/bob:/bin/bash**

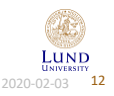

### The File /etc/shadow

- Save passwords in a non-world readable file
	- Username
	- (Hashed) password
	- Date of last change (days since Jan 1, 1970)
	- Minimum days between password changes (0 means anytime)
	- Maximum days of validity
	- Days in advance to warn user about change
	- Days account is active after password expired
	- Date of account disabling (days since Jan 1, 1970)
	- Last entry is reserved

#### **alice:9SuDfhDz3112U:13920:30:180:7:2:14609: bob:IBDXWbkBirMfU:13920:0:99999:7:::**

Paul Stankovski Wagner **EITA25 Computer Security** 2020-02-03 **13** 

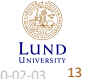

Access Control

- Discretionary access control owner of file can change permissions
- Three categories: User (owner), Group, Other (world)
- Three access rights: Read, Write, Execute

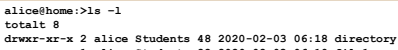

**-rw-rw-r-- 1 alice Students 22 2020-02-03 06:19 file1 -rw-r--r-- 1 alice Students 9 2020-02-03 06:19 file2**

Other info from ls -l Link counter, owner, group, size, date of last change, name

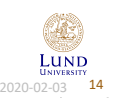

Paul Stankovski Wagner EITA25 Computer Security 2020-02-03 14

### Order of Checking

- 1. Owner
- 2. Group
- 3. Other

#### Consequence:

if owner  $=$  r and other  $=$  rw then owner has no write permission

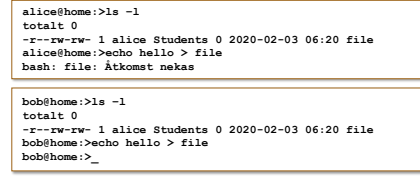

Paul Stankovski Wagner **EITA25 Computer Security** 1988 2020-02-03 15

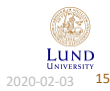

### Permissions For Directories

- Read  $=$  list the directory
- Write = Delete, rename and insert files in directory
- Execute = access directory and access files in directory

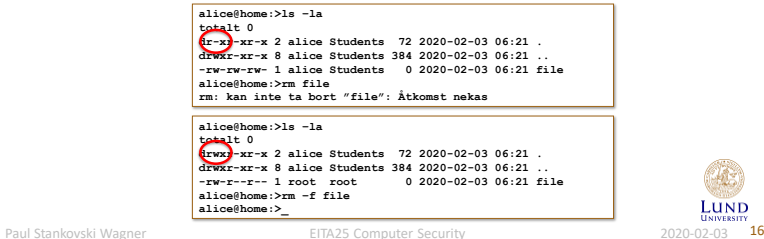

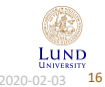

### Change Permissions – chmod

- Used to change permissions on files
- Mnemonics can be used: user, group, other, all, read write execute.
- Examples:
	- **chmod u+rw file**
	- **chmod u=r file**
	- **chmod a+rwx file**
	- **chmod u-w,g+r,o+r file**
	- **chmod a-rwx,u+r file1 file2**

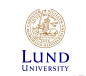

Paul Stankovski Wagner **EITA25 Computer Security** 2020-02-03 <sup>17</sup>

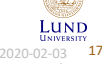

### Change Permissions – chmod

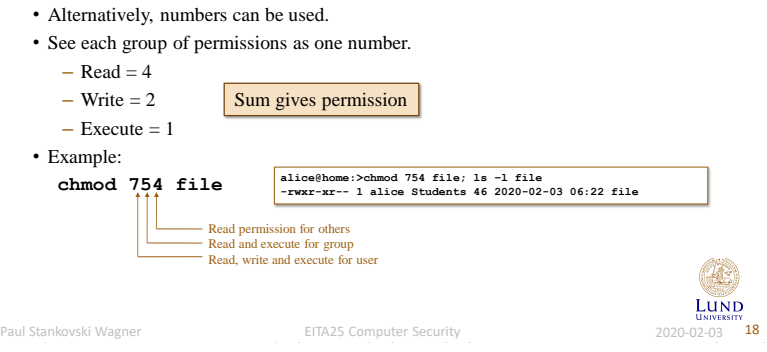

### Controlled Invocation

- Some actions require elevated permission
- Example: Changing password requires root privileges
- Solved by an additional flag
- Allows caller to run program as owner
	- Effective ID of process is ID of program owner (usually root)
	- Users can get general root privileges without root password
- A disadvantage is that this right cannot be given to specified users
	- given to all or group

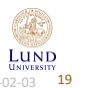

### Setuid and Setgid (programs)

- Effective ID of process is ID of program owner (usually root) – Here is the situation when RUID  $\neq$  EUID (real user ID vs. effective user ID)
- Used to temporarily *change* access rights
- *x* is replaced by *s*

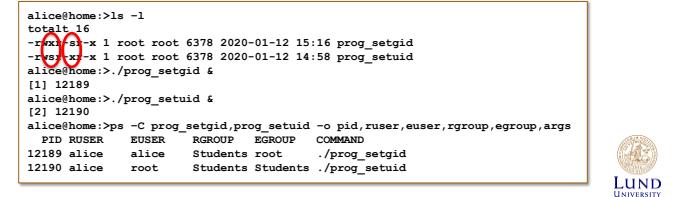

Paul Stankovski Wagner **EITA25 Computer Security** 2020-02-03 **19** 

### Setuid and Setgid (directories)

#### • Setuid on directory usually ignored

• Setgid on directory causes new files to get the same group as directory

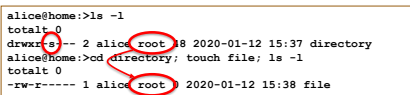

Without setgid, file would get the group which is current group ID for user (set by **newgrp** or defaults to primary group).

#### Allows users to share files more easily

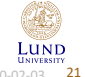

LUND

Paul Stankovski Wagner **EITA25 Computer Security** 2020-02-03 21

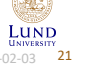

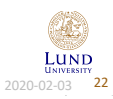

*setuid and setgid:*

Paul Stankovski Wagner **EITA25 Computer Security** 2020-02-03 22

Sticky Bit

- Historically used to keep program code in memory when exiting program
	- still the case in e.g., NetBSD
- Now used to only let owner delete file

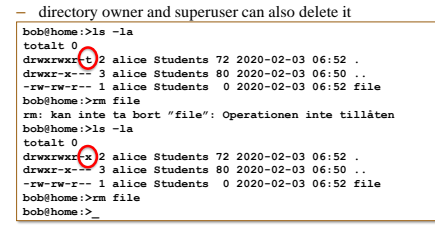

<sup>•</sup> Typical example: the directory /tmp has sticky bit set **ELALES COMPUTER COMPUTER** 2020-02-03 <sup>T33</sup>

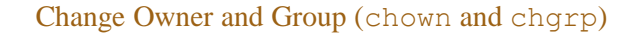

• **chown** is used to change the owner of a file (or directory)

**chmod u+s file** or **chmod 4XXX file chmod g+s file** or **chmod 2XXX file**

**alice@home:>ls –l /usr/bin/passwd /bin/su /usr/bin/at -rwsr-xr-x 1 root root 31668 2019-04-23 08:48 /bin/su -rwsr-xr-x 1 root trusted 43940 2019-05-02 09:47 /usr/bin/at -rwsr-xr-x 1 root shadow 72836 2019-05-02 10:50 /usr/bin/passwd**

- **chgrp** is used to change the group of a file (or directory)
	- **chown** can set group also

• **/usr/bin/passwd** change password • **/usr/bin/at** batch job submission • **/bin/su** change UID program

Important SUID Programs

- Possible problem: A user creates a suid program and owner gets changed to root
- Common solution:
	- Only root can change owner and setuid and setgid bits are removed when owner is changed
	- Anyone can change group to a group they are member of, but setuid and setgid bits are removed when group is changed
- Other solutions possible
	- Let only root use **chown**, but preserve setuid and setgid bits
	- Let any user change owner on his/her own files, but remove setuid and setgid bits

Paul Stankovski Wagner **2020-02-03** EITA25 Computer Security **2000-02-03 24** 

LUND

### Unix Security on the Man-Machine Scale

- Lack of "flexibility" puts it more to the machine end of the scale
- Limited to read, write and execute
	- E.g., "shutdown computer" does not exist but may exist in more userfocused environments
	- Can still be implemented though, using the basic access rights

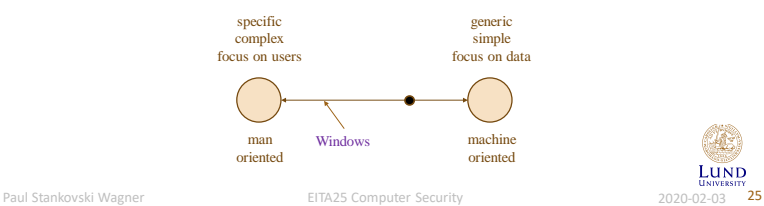

LUND

### Example: Shutdown in Unix/Linux

Paul Stankovski Wagner **2008** EITA25 Computer Security 2020-02-03 26 • Shutdown can be done with – **/sbin/shutdown** – **/sbin/halt** – **/sbin/reboot** – **/sbin/poweroff** • Only root can use these • Problem: Need to allow some users to shutdown • Solution (one of several): – Add group "shutdown" in **/etc/group** – Add users to this group **shutdown:x:1500:alice,bob** – Use **chown** or **chgrp** to change group of **/sbin/shutdown chown root:shutdown /sbin/shutdown** or **chgrp shutdown /sbin/shutdown** – Allow group shutdown to execute and set SUID bit since only root is allowed to execute this command **chmod u+s,g+x /sbin/shutdown**

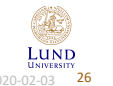

### The inode

- Stores file information
- Directory contains filename and inode number

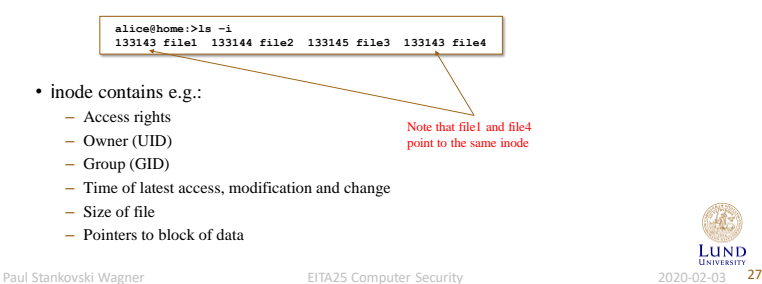

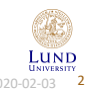

### inode Information (stat)

• Some information about an inode can be found using **stat**

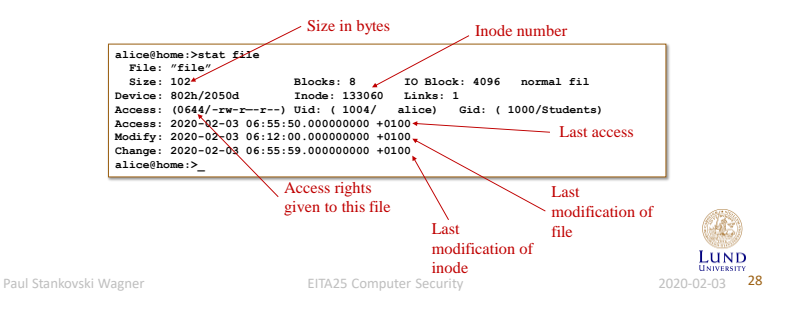

### Default Access Rights (umask)

- Control default permissions, stored in **/etc/profile**
- Override in **~/.profile** or in prompt
- **umask** tells which permissions to exclude by default
- $\bullet$  Access = full access AND NOT(umask)
	- Full access for programs and directories: 0777
	- Full access for files: 0666

**alice@home:>umask 0027; mkdir directory; touch file; ls -l totalt 0 drwxr-x--- 2 alice Students 48 2020-02-03 06:54 directory -rw-r----- 1 alice Students 0 2020-02-03 06:54 file**

Paul Stankovski Wagner **EITA25 Computer Security** 2020-02-03 29

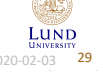

Paul Stankovski Wagner **EITA25 Computer Security** 2020-02-03 30

• Example: If you can read/write physical memory all access control is overruled!

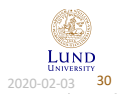

### Copy files

- Files can be copied in two ways
- **cp src dest**
	- Creates a new inode and new physical file owned by user running **cp**
- **ln target linkname**
	- Creates filename and pointer to target's inode. No new file is created.
	- When one filename is deleted the other is still there and the file is not deleted
	- **rm** subtracts the number of links in the inode by 1. If it becomes zero the corresponding data block is freed
- **ln –s target linkname**
	- Creates a symbolic link, not a real link
	- $-$  When opening symbolic link for reading or writing link is automatically dereferenced
	- If file is deleted, the symbolic link remains, pointing to nothing

Paul Stankovski Wagner **EITA25 Computer Security** 2020-02-03 31

## LUND

### Race conditions

• Devices are treated as files

Protection of devices

• **/dev/mem** is the physical memory • **/dev/kmem** is the virtual memory

- Assume process "proc" with effective user  $ID = 0$  writes to files in  $/\text{tmp}$  directory
	- Process creates, e.g., **/tmp/file** and writes temporary data to this file (Proc. opens file for writing and new file is created if it does not exist)
- What if malicious user creates **/tmp/file** as symbolic link to **/etc/passwd**?
	- The file **/etc/passwd** will be overwritten since "proc" has write access to this file – System is damaged
- Race condition: Who creates the file first?

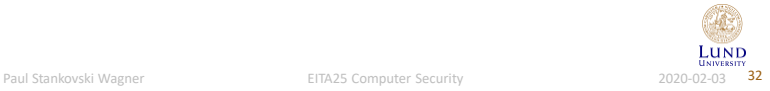

### Solutions To This Race Condition

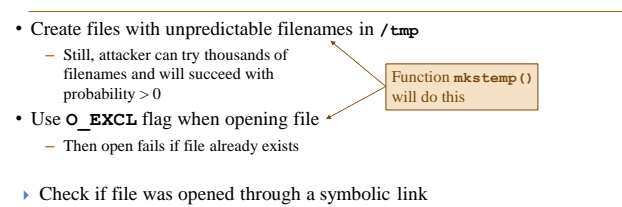

- Can be done with **lstat()**
- All of the above should be used

#### Paul Stankovski Wagner **EITA25 Computer Security** 2020-02-03 33

# LUND

### Mounting File Systems

#### • Mounting a file system = making the particular file system accessible at a specific place in the Linux directory tree

- Different physical devices put under a single root "**/**"
- The mounted file system may contain unwelcome programs
- Options:
	- **nosuid** turn off SUID and SGID bits
	- **noexec** no binaries can be executed
	- **nodev** no devices can be accessed
	- **ro** read-only
- UIDs and GIDs are local identifiers that may be interpreted differently on different Unix systems
	- Use *global/universally unique* identifiers

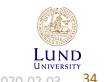

Paul Stankovski Wagner **EITA25 Computer Security** 2020-02-03 34

### Search Path

- When executing programs, system needs to know where to look for them  $\rightarrow$ – **PATH** tells system where to look
- **PATH=.:\$HOME/bin:/usr/bin:/bin**
	- Programs can be located in current directory + 3 bin directories
	- Trojan horse
- Can be a bad idea to put your current directory in the search path (especially for programs executed by root)
	- At least, put **.** last
	- **PATH=\$HOME/bin:/usr/bin:/bin:.**
- Alternatively, call program by its full name

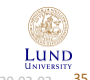

### TCP Wrapper

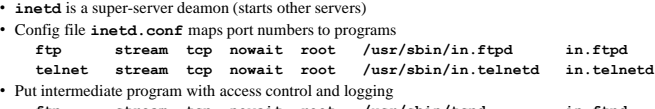

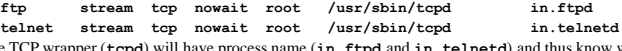

- The TCP wrapper (**tcpd**) will have process name (**in.ftpd** and **in.telnetd**) and thus know where to go after security checks are done
- **tcpd** provides generic network services:
	- Logging (through syslog)
	- Access Control
	- Host Name Verification (client host name spoofing protection)

LUND Paul Stankovski Wagner **EITA25 Computer Security** 2020-02-03 36

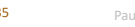

### Network Access Control

- **/etc/hosts.allow**: (deamon, client) pair that is allowed access
- **/etc/hosts.deny**: (deamon, client) pair that is denied access

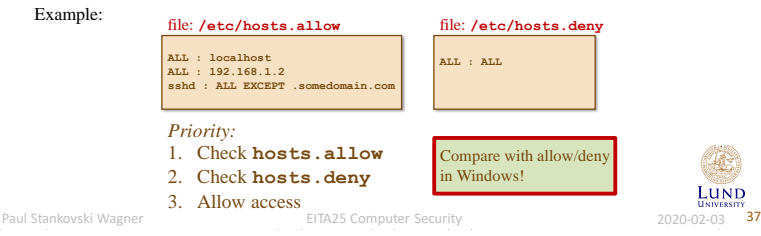

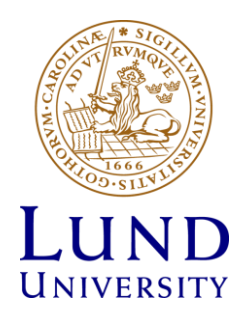